**t\_bgw-1** through **t\_bgw-4** are the Baseline Natural Attenuation Timeframes prior to remediation. Compare these values to the After-Remediation Transect Zone (t\_ar<sub>ts</sub>) on Worksheet 2 to see how much is compared in Sempare these values to the rife remediation Timeframes are

### **Key Point:**

Use the maximum of either the baselinevadose zone natural attenuation timeframe (**t\_bvd**) and the baseline smear zone natural attenuation timeframe(**t\_bsm**).

**t\_b<sub>vd</sub>** is the Baseline Natural Attenuation Timeframe prior to remediation. Compare this value to the After-Remediation Vadose Zone RemediationTimeframe (t\_ar<sub>vd</sub>) on Worksheet 2 to see Worksheet 2 to see how much the timehow much the timeframe is reduced by remediation.

**t\_b<sub>sm</sub>** is the Baseline Natural Attenuation Timeframe prior to remediation. Compare this value to the After-Remediation Smear Zone Remediation Timeframe (**t\_arsm)** on frame is reduced by remediation.

**t\_bts TOTAL SOURCE N.A. TIMEFRAME (yr) TOTAL SOURCE ZONE NATURAL ATTENUATION TIME-FRAME (Optional)** use maximum of **t\_bvd and t\_bsm**

**C\_b<sub>cp</sub>** is the Baseline Control Point concentration. Compare this value to the After-Remediation control point concentration (**C\_arcp**) on Worksheet 2 to see how much the concentration has been reduced by remediation.

w\_b<sub>vd</sub> is the Baseline Mass Flux prior to remediation. Compare this value to the After-Remediation Mass Flux on Worksheet 2 (**w\_arvd)** to see how much the flux here and downgradient of this point is reduced.

## **Key Point:**

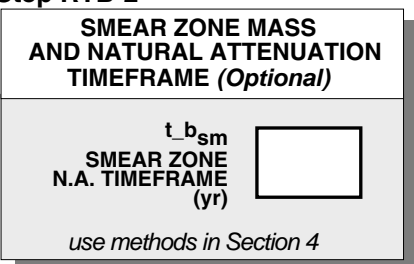

### **Key Point:**

**w\_bsm** is the Baseline Mass Flux prior to remediation. Compare this value to the After-Remediation Mass Flux on Worksheet 2 (**w\_arsm)** to see how much the flux here and downgradient of this point is reduced. The smear zone flux (**w\_bsm)** is calculated indirectly by subtracting the vadose zone flux (**w\_bvd**) from the total flux from the source (**w\_b<sub>ts</sub>**). The smear zone flux calculation is optional.

## **Key Point:**

timeframe prior to remediation. Compare Key Point: **t\_b<sub>ts</sub>** is the Baseline natural attenuation this value to the After-Remediation Total Source Remediation Timeframe

the timeframe is reduced by remediation. I reduced by remediation.

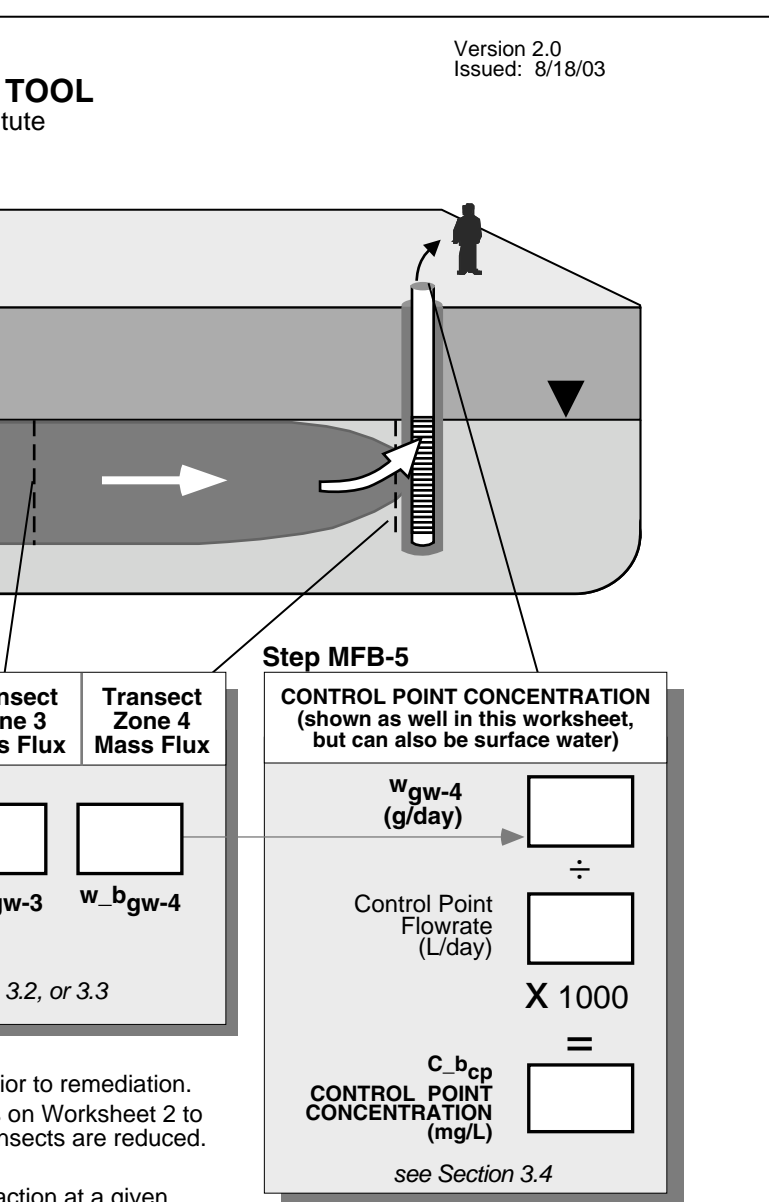

### **Key Points:**

**w\_b<sub>ts</sub>** is the total flux in groundwater leaving the source zone. If the vadose zone and smear zone mass fluxes are not calculated, this should be the starting point of the analysis.

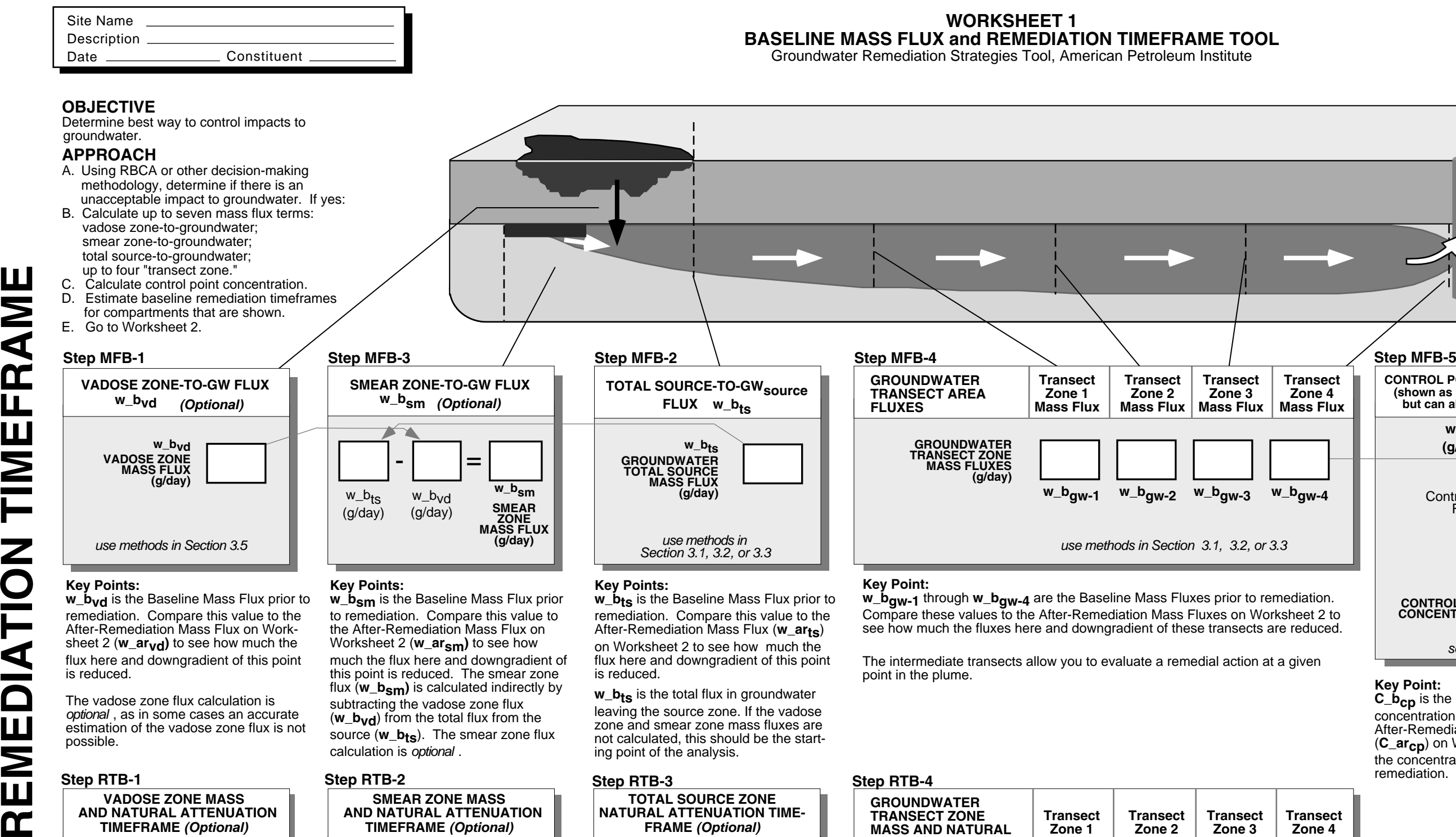

The vadose zone flux calculation isoptional, as in some cases an accurate estimation of the vadose zone flux is not possible.

### **Key Point:**

**w\_bgw-1** through **w\_bgw-4** are the Baseline Mass Fluxes prior to remediation. Compare these values to the After-Remediation Mass Fluxes on Worksheet 2 to see how much the fluxes here and downgradient of these transects are reduced.

# **VADOSE ZONE MASS AND NATURAL ATTENUATIONTIMEFRAME (Optional) t\_bvd VADOSE ZONE N.A. TIMEFRAME (yr)** use methods in Section 4 **Step RTB-1**

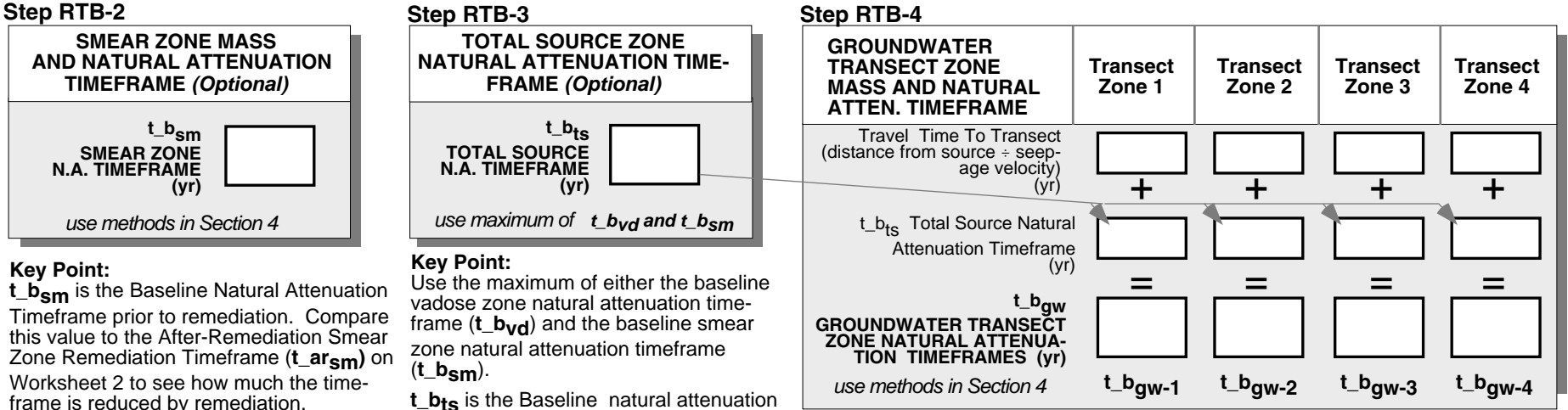

### **Key Points:**

The intermediate transects allow you to evaluate a remedial action at a given point in the plume.

## **APPROACH**

- A. Calculate Baseline Mass Fluxes and Baseline
- Remediation Timeframes using Worksheet 1. B. Select a candidate remedial technology or
- combination of technologies and:
- 1. Estimate and enter the Flux Reduction Factor
- and Mass Reduction Factor for that remedy (see Section 5);
- 2. Estimate the Mass Flux After Remediation (**ar**) (see Section 3); **Estimate the After-Remediation and Remediation Timeframes**
- (see Section 4);
- 4. Evaluate how long it will take upgradient remediation activities to affect downgradient transport compartments (see Section 6).
- C. Repeat this process for several remedial alternatives, and comparebased on reduction in mass flux, reduction in remediation, reliability, cost, and other factors.

Continue the calculations to the right to determine the downgradient impact of this remedial alternative. The vadose zone flux calculation is optional.

## **WORKSHEET 2REMEDIATION EVALUATION TOOL USING MASS FLUX and REMEDIATION TIMEFRAME**

Groundwater Remediation Strategies Tool, American Petroleum Institute

## **OBJECTIVE**

 Develop / document change of mass flux and remediation timeframe.

## **Key Point:**

**w\_arvd** represents the after-remediation mass flux to groundwater.

> Method 2: If there is active remediation in the Transect Zones (such as pumpand-treat), use the methods shown in Section 4 and 6 to estimate the remediation timeframe. This calculation is optional

**t\_arsm** represents the after-remediation remediation timeframe for the smear zone.This calculation is optional

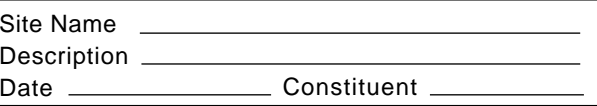

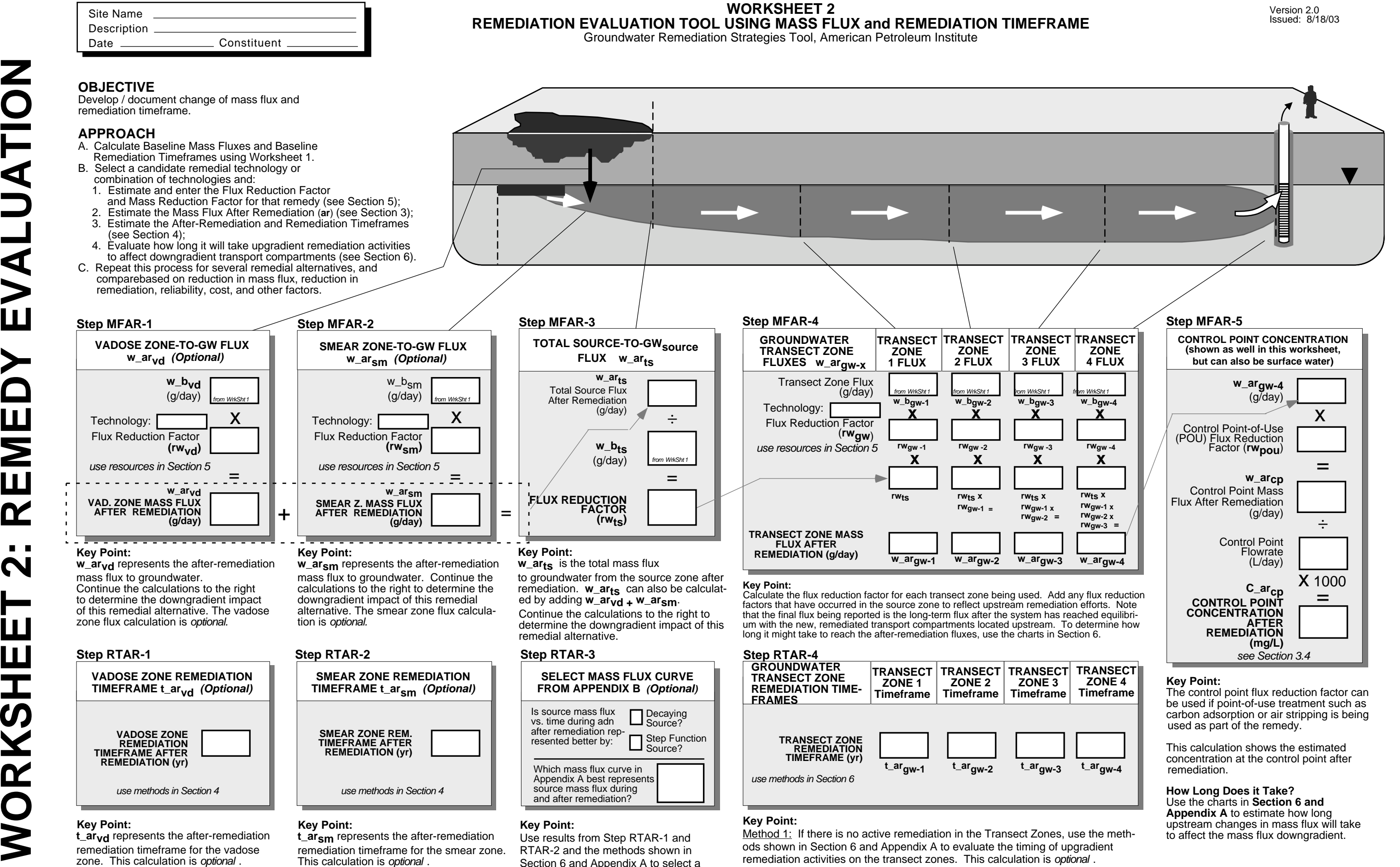

**Key Point:**

mass flux to groundwater. Continue the calculations to the right to determine the downgradient impact of this remedial alternative. The smear zone flux calcula-

tion is optional.

**SMEAR ZONE REM. TIMEFRAME AFTERREMEDIATION (yr)**

**SMEAR ZONE REMEDIATIONTIMEFRAME t\_arsm (Optional)**

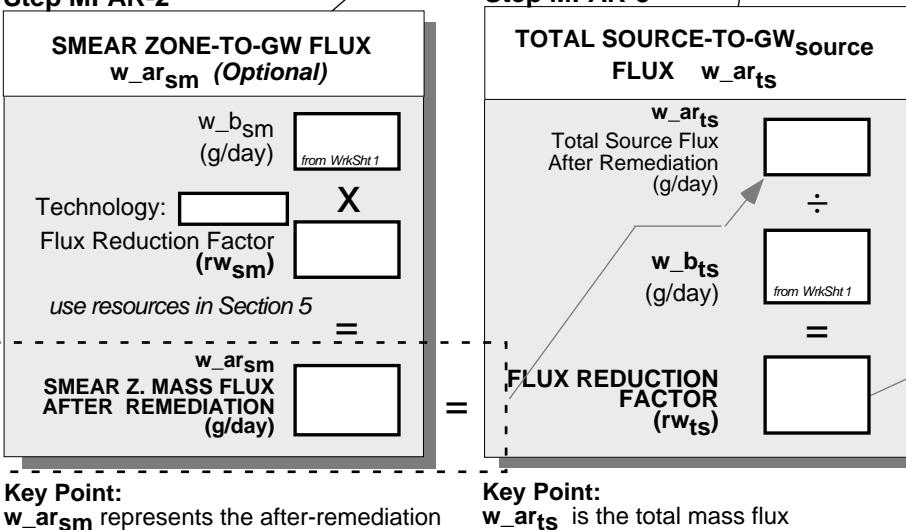

x

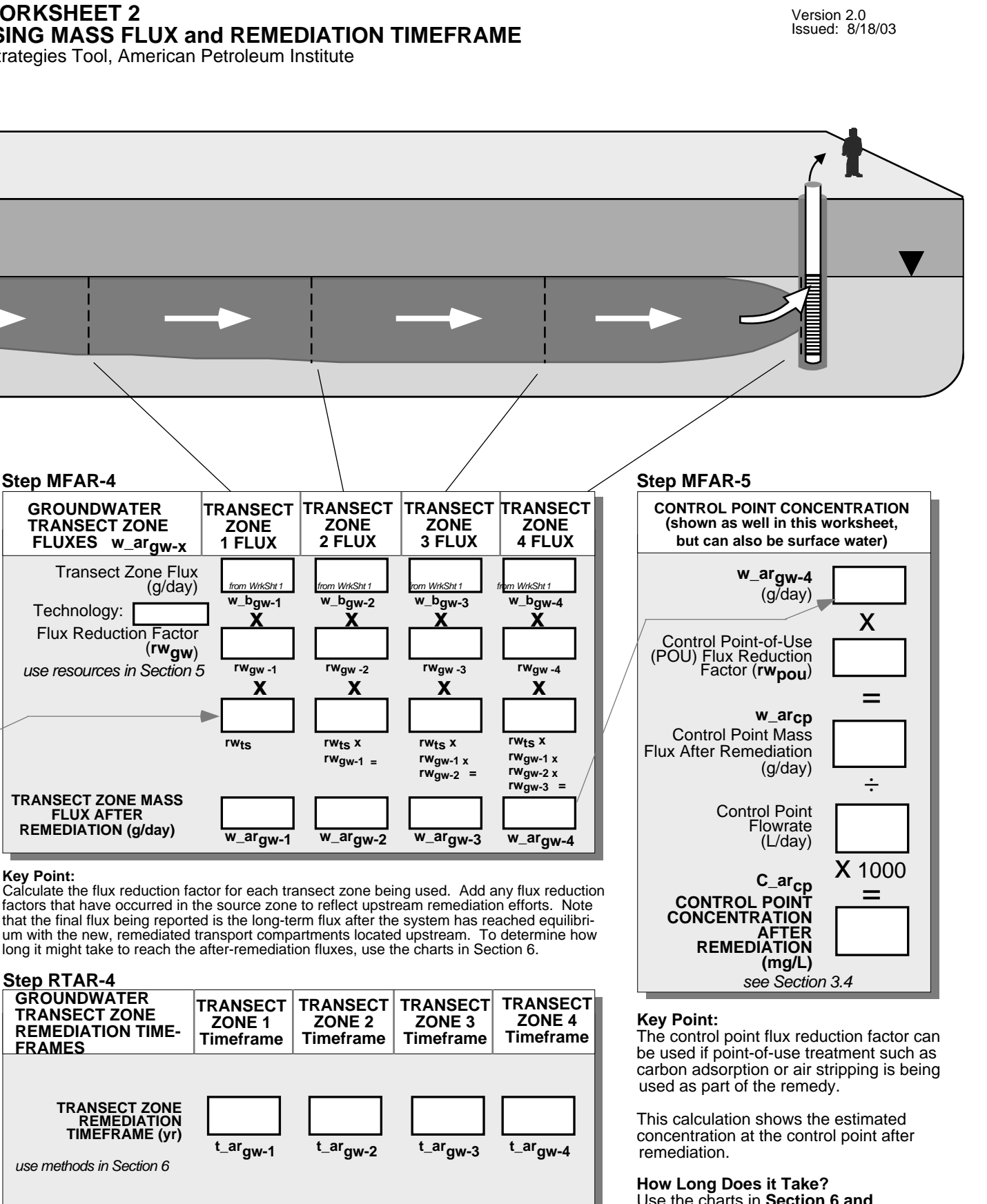

=

## **Key Point:**

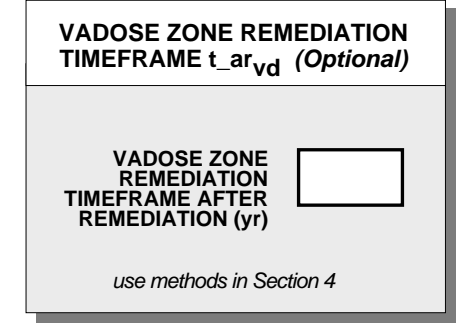

use methods in Section 4

to groundwater from the source zone after remediation. **w\_ar<sub>ts</sub>** can also be calculated by adding **w\_arvd + w\_arsm**. Continue the calculations to the right to determine the downgradient impact of this remedial alternative.

## **Step RTAR-1**

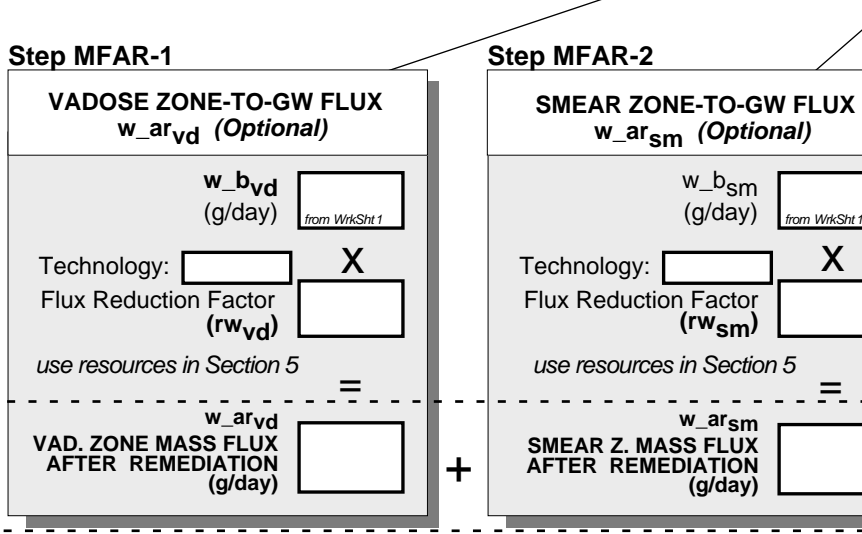

Use the charts in **Section 6 and Appendix A** to estimate how long upstream changes in mass flux will take to affect the mass flux downgradient.

### **Key Point:**

Use results from Step RTAR-1 and RTAR-2 and the methods shown in Section 6 and Appendix A to select a mass flux curve that best represents this source during and after remediation.

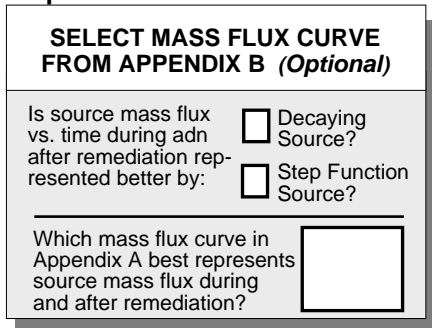